# GENERACIÓN DE UN MAPA DE VIENTOS EN UN SIG

**Diego González Ferreiro**1 **y Joaquín Bosque Sendra**<sup>2</sup>

1 MONUC-DPKO. GIS Unit. 2 Departamento de Geografía, Universidad de Alcalá.

## **RESUMEN:**

A partir del empleo de un procedimiento de interpolación adaptado a datos vectoriales (dirección y velocidad del viento) se construye, a partir de las estaciones meteorológicas, un mapa detallado de vientos en la Comunidad de Madrid.

**Palabras clave:** Interpolación de datos vectoriales. Mapa de vientos. Madrid.

#### **ABSTRACT:**

Using a procedure of interpolation adapted to vector data (direction and wind speed) from the weather stations, a detailed wind map in the Community of Madrid is constructed.

**Key words:** Interpolation of vector data. Wind map. Madrid

## **I. INTRODUCCIÓN**

El estudio y gestión de los riesgos tecnológicos es un problema importante con abundantes implicaciones espaciales. Por ello, es cada vez más usual la utilización de los SIG en su análisis. Un resumen de algunas de las posibilidades de estos instrumentos en relación a estos estudios se puede hallar en Bosque y otros (2004).

Dentro de los usos de los SIG para la evaluación, control o prevención de riesgos, se ha de destacar una aproximación a la cuestión que se basa en el empleo de los modelos de dispersión atmosférica. Estos modelos son herramientas matemáticas con las que se pueden estimar las dispersiones de gases en la atmósfera. El uso de estos instrumentos de manera

Fecha de recepción: diciembre 2007.

Fecha de aceptación: agosto 2008.

complementaria con los SIG ha permitido ofrecer muy buenos resultados en las investigaciones de riesgos atmosféricos, así como en la gestión de emergencias por este tipo de peligros. Algunos ejemplos de ello se reseñan a continuación.

Utilizando un modelo de dispersión atmosférica y un SIG, Chakraborty y Armstrong tratan de estimar las zonas afectadas por riesgos tecnológicos mediante el método del análisis geográfico con "plumas" de dispersión (Geographic Plume Analysis, Chakraborty, Armstrong, 1996 y 1997). El modelo de dispersión que utilizan es el ALOHA, con el que se crea una pluma o huella de dispersión de gases contaminantes. Una vez que se han creado las plumas de dispersión, las integran en el SIG y mediante el análisis de superposición estiman las zonas de exposición y la población afectada. El uso del modelo de dispersión atmosférica ALOHA se realiza independientemente del Sistema de Información Geográfico, por lo que su utilización se reduce a la consecución de zonas de posible dispersión.

Aplicaciones similares que tienen una componente geográfica importante es el paquete de programas CAMEO (CAMEO, 1999), programa de gestión de riesgos químicos, tanto a partir de vertidos como a partir de escapes de gases, en el que se gestiona las emergencias y riesgos desde todos los ángulos (exposiciones, métodos de actuación de los equipos de emergencias, consecuencias posibles, etc.). Dentro de este conjunto de aplicaciones está el programa ALOHA (Areal Locations Hazardous Atmospheres) y el visualizador cartográfico MARPLOT, en donde se materializan espacialmente las gestiones y datos recabados por los programas iniciales. De este sistema, Chakraborty y Armstrong utilizaron el modelo de dispersión atmosférica ALOHA, como se ha señalado anteriormente. En el departamento de Geografía de la Universidad de Alcalá también se han realizado algunas experiencias de uso del programa ALOHA para estudiar las exposiciones a riesgos tecnológicos: Budiño (2002) y González Ferreiro (2006).

Un componente esencial de estos estudios es la utilización de mapas de vientos (dirección e intensidad) con mucho detalle a nivel espacial. Este tipo de mapas no existen habitualmente en las bases de datos meteorológicas y deben ser generados previamente mediante algún procedimiento adecuado.

El objetivo principal de este artículo es: 1º comprobar la utilidad del procedimiento propuesto por Williams (1999) para interpolar mapas de vientos y 2º validar los resultados que se obtienen con él, determinando si es posible obtener un mapa de vientos a partir de los datos usualmente disponibles en las bases de datos meteorológicas españolas.

#### **II. LOS DATOS DE VIENTOS DISPONIBLES**

El viento es un desplazamiento del aire predominantemente horizontal. En las áreas montañosas el relieve determina en gran parte la importancia de los componentes no horizontales.

La velocidad del viento real es la resultante de tres fuerzas llamadas: viento de gradiente (proporcional al gradiente barométrico), fuerza geostrófica (debida a la rotación de la Tierra y al efecto de Coriolis o fuerza de Coriolis que resulta de ella), fuerza ciclostrófica (fuerza centrífuga que actúa, sobre todo, sobre los vientos ciclónicos de fuerte curvatura).

Es importante hacer notar la diferencia entre los vientos de altura, es decir, los formados en las capas altas de la atmósfera y debidos a la circulación general de la atmósfera y los vientos de superficie que están más relacionados con las condiciones locales del clima y con la topografía y lo accidentado del terreno.

La fricción o rozamiento, por tanto, es la última fuerza principal que afecta al viento. Empieza a actuar cerca de la superficie terrestre hasta que llega a altitudes aproximadas de 500 a 1.000 m. La sección de la atmósfera donde actúa el rozamiento se denomina **capa límite planetaria o atmosférica**. Por encima de esta capa, el rozamiento, y por tanto la topografía, deja de influir en el viento.

La topografía del terreno, como se podría esperar, afecta sobre todo al flujo del aire más próximo a la superficie terrestre. Los rasgos topográficos afectan a la atmósfera de dos maneras: térmicamente (a través del calor) y geométricamente (o mecánicamente). La turbulencia térmica se produce por el calentamiento diferencial. Los objetos emiten calor en tasas distintas. Por ejemplo, un área recubierta de vegetación no emite la misma cantidad de calor que una zona asfaltada. Por otro lado, la turbulencia mecánica es causada por el viento que fluye sobre objetos de tamaños y formas diferentes. Por ejemplo, el flujo del viento que rodea un edificio será diferente del de un cultivo.

El efecto de la fricción en el viento influye significativamente en el transporte de los contaminantes del aire. Cuando una pluma o penacho de contaminantes del aire emerge de una chimenea, es probable que ascienda a través de la capa límite atmosférica donde la fricción cambia la dirección del viento con la altura. Esto la dispersará horizontalmente en direcciones distintas. Además, los contaminantes liberados en diferentes alturas de la atmósfera pueden moverse en direcciones diferentes.

En general, los vientos fuertes y persistentes no son una característica climática destacada de la Península, y menos aún de la Comunidad de Madrid. La velocidad media anual del viento solamente sobrepasa los cinco metros por segundo (18 kilómetros por hora) en áreas relativamente pequeñas de la periferia peninsular (NO de Galicia, NE de Cataluña, cabos de San Antonio y Gata y la región del estrecho de Gibraltar) y en el valle del Ebro. Sin embargo, se pueden producir vientos fuertes o muy fuertes ligados a situaciones sinópticas de fuerte gradiente de presión, con ráfagas o rachas instantáneas que superan los 100 kilómetros por hora.

Aunque la dirección de los vientos está fuertemente influida por la orografía o por los contrastes térmicos derivados de la distribución de las grandes masas de agua que provocan alteraciones locales en el régimen del viento (brisas costeras o de valle), en general y durante el invierno, predominan los vientos de componente oeste en la península, mientras que durante el verano el flujo de procedencia marítima es más persistente, lo que para algunos autores constituye una señal del carácter monzónico de la península, consecuencia de la configuración de ésta como un pequeño continente.

La medición y el registro de las variables meteorológicas permiten obtener información necesaria para controlar y comprender el transporte y la dispersión de los contaminantes emitidos al aire, ya sea debido a un accidente tecnológico como a la expulsión de compuestos contaminantes procedentes del funcionamiento normal de industrias.

En cuanto a lo que se refiere a la dirección del viento, la Organización Mundial Meteorológica (OMM) dice que ésta se debe indicar en grados a partir del Norte geográfico y en el sentido de las agujas del reloj.

| Estación                  | Provincia   | <b>Altitud</b> | $\mathbf X$ | Y         | Fuente*        |
|---------------------------|-------------|----------------|-------------|-----------|----------------|
| Segovia                   | Segovia     | 1.002          | 406.688     | 4.534.619 | $\overline{2}$ |
| Ávila                     | Ávila       | 1.150          | 357.673     | 4.501.345 | $\overline{2}$ |
| Guadalajara               | Guadalajara | 691            | 486.405     | 4.498.241 | $\overline{2}$ |
| Azuqueca de Henares       | Guadalajara | 630            | 477.669     | 4.490.841 | $\overline{2}$ |
| Aranjuez                  | Madrid      | 501            | 449.644     | 4.432.029 | $\overline{2}$ |
| Colmenar Viejo            | Madrid      | 905            | 434.692     | 4.501.974 | $\overline{2}$ |
| Alcorcón                  | Madrid      | 695            | 430.449     | 4.467.057 | $\overline{2}$ |
| Toledo                    | Madrid      | 500            | 411.778     | 4.415.332 | $\overline{2}$ |
| Leganés                   | Madrid      | 676            | 436.093     | 4.465.980 | $\overline{2}$ |
| Torrejón de Ardoz         | Madrid      | 585            | 459.064     | 4.478.608 | $\overline{2}$ |
| Getafe                    | Madrid      | 667            | 437.997     | 4.462.371 | $\overline{2}$ |
| Coslada                   | Madrid      | 612            | 453.183     | 4.475.512 | $\overline{2}$ |
| Alcalá de Henares         | Madrid      | 595            | 468.042     | 4.481.247 | $\overline{2}$ |
| Alcobendas                | Madrid      | 688            | 445.535     | 4.488.121 | $\overline{2}$ |
| Fuenlabrada               | Madrid      | 699            | 431.747     | 4.459.533 | $\overline{2}$ |
| Majadahonda               | Madrid      | 730            | 425.730     | 4.477.881 | $\overline{2}$ |
| Móstoles                  | Madrid      | 660            | 425.656     | 4.464.323 | $\overline{2}$ |
| Chapinería                | Madrid      | 675            | 397.830     | 4.470.604 | $\overline{2}$ |
| Campisábalos              | Guadalajara | 1.360          | 474.537     | 4.565.365 | $\overline{2}$ |
| Madrid - Retiro           | Madrid      | 667            | 442.467     | 4.473.686 | 1              |
| Torrejón - Base aérea     | Madrid      | 611            | 461.835     | 4.481.579 | $\mathbf{1}$   |
| Madrid - Barajas          | Madrid      | 582            | 453.857     | 4.478.387 | 1              |
| Madrid - Cuatro Vientos   | Madrid      | 687            | 433.006     | 4.470.064 | $\,1\,$        |
| Getafe - Base aérea       | Madrid      | 617            | 438.595     | 4.461.382 | 1              |
| Navacerrada - Puerto      | Madrid      | 1.890          | 414.748     | 4.514.966 | $\mathbf{1}$   |
| La China                  | Madrid      | 566            | 442.369     | 4.464.004 | $\overline{4}$ |
| Centro mpal. de acústica  | Madrid      | 587            | 437.243     | 4.477.521 | $\overline{4}$ |
| Dept. de calidad del aire | Madrid      | 636            | 441.586     | 4.472.490 | $\overline{4}$ |
| San Blas                  | Madrid      | 640            | 448.185     | 4.475.741 | $\overline{4}$ |
| Hortaleza                 | Madrid      | 704            | 444.325     | 4.479.500 | $\overline{4}$ |
| Fuencarral                | Madrid      | 729            | 442.168     | 4.483.741 | $\overline{4}$ |
| Villaverde                | Madrid      | 594            | 439.631     | 4.466.863 | $\overline{4}$ |
| Moratalaz                 | Madrid      | 687            | 451.646     | 4.467.886 | $\overline{4}$ |
| Casa de Campo             | Madrid      | 645            | 436.467     | 4.474.906 | 3              |

Tabla 1 *LOCALIZACIÓN Y FUENTE DE LAS ESTACIONES METEOROLÓGICAS UTILIZADAS*

Fuente: Elaboración propia.

\* Los números en el campo "fuente" hacen referencia a:

(1): Instituto Nacional de Meteorología

(2): Base de Datos de Calidad del Aire del Ministerio de Medio Ambiente

(3): Red de Vigilancia de la Contaminación Atmosférica del Ayuntamiento de Madrid

(4): Red Meteorológica Municipal del Ayuntamiento de Madrid

La dirección del viento es aquella desde la que sopla, y se redondea a la decena de grados más próxima, dentro de una rosa de los vientos de 36 direcciones. La dirección se mide mediante veletas o mangas de viento.

## **1. Tratamiento de la información de base**

La información de base para realizar el mapa de vientos ha sido obtenida de cuatro fuentes distintas:

- 1. El Instituto Nacional de Meteorología
- 2. La Base de datos de calidad del aire del Ministerio de Medio Ambiente.
- 3. Red de Vigilancia de la Contaminación Atmosférica del Ayuntamiento de Madrid.
- 4. Red Meteorológica Municipal del Ayuntamiento de Madrid.

En la tabla 1 se muestra la relación de estaciones meteorológicas de donde se han obtenido los datos de dirección y velocidad de viento. En ella aparece la altitud, sus coordenadas UTM y la fuente de información. Los números asignados a esta última columna hacen referencia a la lista que aparece al principio de este epígrafe.

En total, se obtuvieron datos de dirección y velocidad del viento de treinta y cuatro estaciones meteorológicas. Para que no hubiese problema a la hora de aplicar los valores de las estaciones y para cerciorarse de que los datos no hubiesen sufrido ninguna manipulación se prefirió pedir los datos con el mayor desglose temporal posible. De este modo se recibieron los valores, en ángulos, para cada hora del día, de los años 2002, 2003 y 2004.

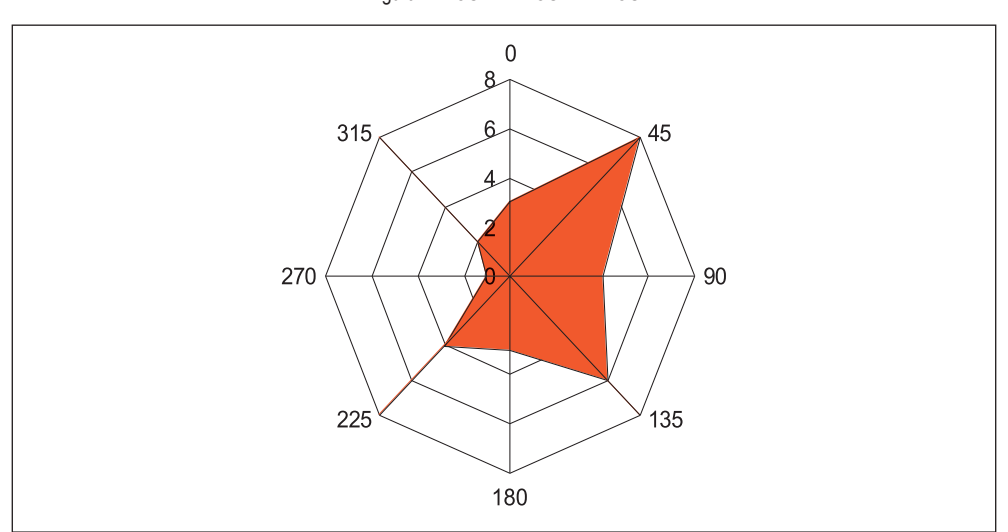

Figura 1. *ROSA DE LOS VIENTOS*

Elaboración propia.

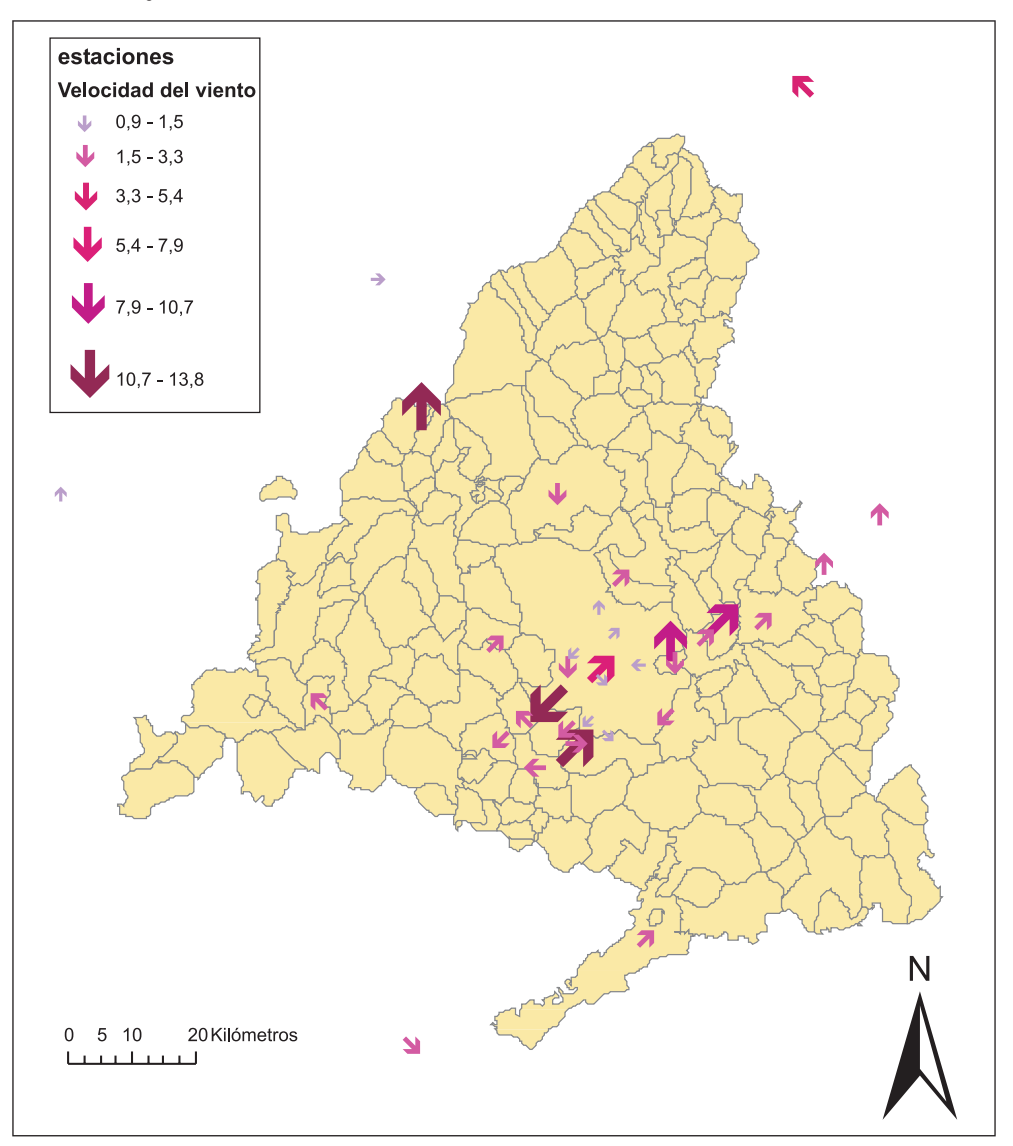

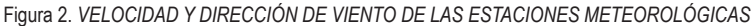

Por otra parte, se recibieron datos de velocidad del viento de todas las estaciones con el mismo desglose temporal. Las unidades en las que se recibieron los datos fueron m/s.

Esta cantidad de datos adquiridos permite tener una relativamente amplia muestra (en especial de la zona central de la provincia), de las condiciones meteorológicas sobre dirección y velocidad de viento dentro de la Comunidad de Madrid (hay seis estaciones que se ubican fuera de la provincia, en lugares próximos), a pesar de la deficiente distribución de las estaciones.

La forma de gestión y tratamiento de los datos de base ha sido la siguiente:

De todos los datos disponibles, se ha obtenido la moda mensual (como dirección más representativa de cada estación meteorológica en cada mes) de cada una de las estaciones mediante fórmulas matriciales incorporadas en el programa Excel y en función de las ocho direcciones de viento principales: N, NE, E, SE, S, SO, O y NO.

Por otro lado, para cada uno de los datos de velocidad de viento se ha llevado a cabo la media de cada uno de los datos horarios y, en una secuencia de abajo a arriba, se han ido agregando hasta obtener los datos de las estaciones a nivel mensual y anual.

A continuación se muestra una representación gráfica de la dirección predominante de los vientos para una estación determinada. Se realiza un histograma de frecuencias en función de las ocho direcciones principales. La moda en este caso sería el ángulo 45º por ser el valor más repetido. De este modo el viento dominante vendría del nordeste.

Velocidad e intensidad de viento de las estaciones consideradas. La escala sigue la el patrón de escala Beaufort. Elaboración propia.

La figura 2 muestra las direcciones y velocidades del viento en las estaciones utilizadas en el estudio.

## **III. LA INTERPOLACIÓN DE DATOS DE VIENTOS**

Las interpolaciones llevadas a cabo por los sistemas de información geográfica están basadas en variables en cuya resolución sólo intervienen variables escalares. Por ejemplo, en la interpolación de temperaturas a partir de datos de una serie de estaciones meteorológicas sobre un área de estudio tan solo se debe considerar el valor de esa magnitud.

Con respecto a variables cuyo fenómeno es vectorial (es decir, que cuentan con intensidad —igual que los datos escalares— y dirección), como por ejemplo la interpolación de datos de vientos, tanto las matemáticas implicadas como los procesos previos para llevar a cabo la interpolación se complican. Un procedimiento para solucionar, de manera relativamente sencilla esta cuestión, es el propuesto por Williams (1999), que será aplicado a partir de aquí a los datos disponibles en España.

Un ejemplo de la dificultad a la hora de abordar las situaciones vectoriales está descrito mediante la utilización de la rosa de los vientos. En este caso se pueden dar valores de 0 a 359 grados. Cuando tenemos datos de dirección de viento de dos estaciones meteorológicas, los valores que pueden tomar los píxeles que se encuentren entre estos dos puntos pueden tomar valores diferentes según el camino que se tome dentro de la rosa de los vientos (según las agujas del reloj o en sentido contrario).

A continuación se tratará de explicar la metodología utilizada para llevar a cabo este tipo de interpolaciones vectoriales. Más tarde se analizará el método de interpolación escalar involucrado en el proceso y por último, se aplicarán todos estos aspectos teóricos en la obtención práctica de los mapas de vientos (velocidad y dirección) para la Comunidad de Madrid.

La información proporcionada por cada una de las estaciones meteorológicas resulta en la formación de un vector constituido por dos tipos de información. Por un lado encontramos que la velocidad del viento puede ser expresada como el argumento del vector, es decir, la longitud del mismo. Por otro lado, la dirección del viento está expresada por un ángulo que puede estar comprendido entre los 0 y los 360 grados (0≤α<360).

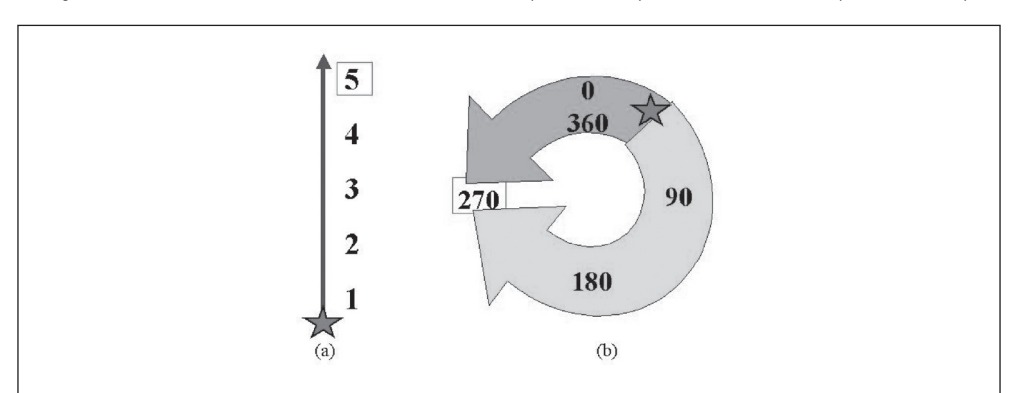

Figura 3. *DIFERENCIAS ENTRE LOS SISTEMAS LINEALES (ESCALARES) Y LOS "NO LINEALES" (VECTORIALES)*

Diagrama de un sistema escalar l (a) y de un sistema vectorial (b). Si nos movemos desde el punto inicial (estrella) hasta el final (recuadro) la diferencia esencial entre los dos sistemas es que el sistema inicial sólo tiene un camino para llegar al final mientras que el sistema vectorial tiene más de uno. Basado en Williams (1999).

La velocidad del viento (H) es una propiedad escalar y por tanto no debe presentar problema pero la dirección del viento (θ) no es escalar y debe ser transformada. Una forma sencilla de llevar a cabo esta operación es separar el vector en las dos componentes axiales. Una componente latitudinal y otra longitudinal, con lo que se obtienen dos valores para cada dato de dirección de viento en las estaciones meteorológicas, uno que representa la dirección/ magnitud con respecto al norte y otra con respecto al este.

$$
X = H \cos \theta \qquad Y = H \operatorname{Sen} \theta
$$

Figura 4. *DESCOMPOSICIÓN DE UN VECTOR EN GEOMETRÍA*

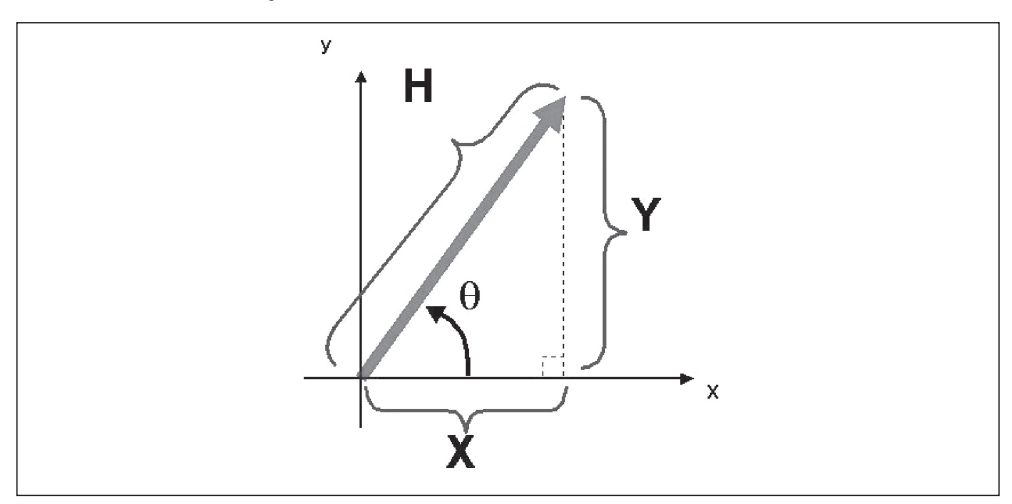

Diagrama de las componentes vectoriales y axiales usando la convención matemática. Basado en Williams (1999)

#### **1. Los ajustes de las direcciones del viento en SIG y en matemáticas**

Nos encontramos a partir de ahora con un problema de convenciones. Mientras en Matemáticas la parte derecha del eje de abscisas representa el cero, en los SIG es la parte superior del eje de ordenadas. Además, en matemáticas los ángulos son medidos en sentido contrario a las agujas del reloj pero en los SIG se cuenta en el sentido de las agujas del reloj.

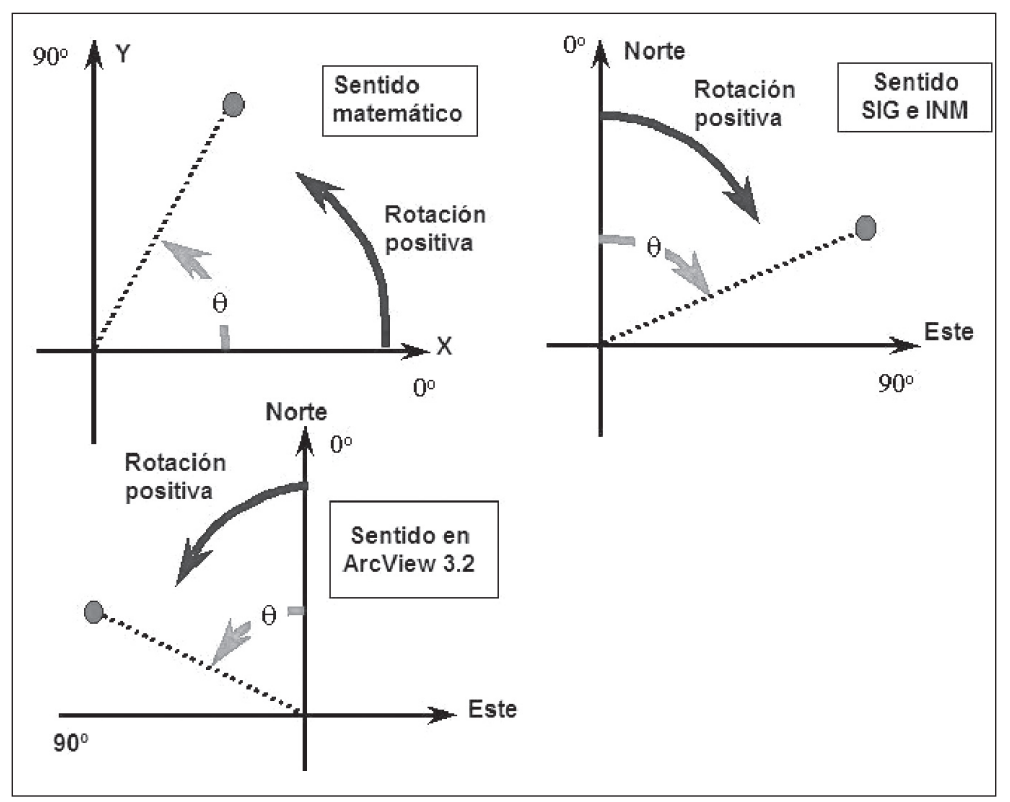

### Figura 5. *DIFERENTES CONVENCIONES DE SENTIDOS DE ROTACIÓN*

Diferentes convenciones de sentidos de rotación que nos podemos encontrar en transformaciones vectoriales, basado en Williams (1999).

Con el fin de cambiar las ecuaciones anteriores, para realizar las transformaciones de forma acorde a las convenciones de los SIG, se deben trasponer, con lo que las fórmulas finales deben ser las siguientes:

 $X = H$  Sen  $\theta$   $Y = H$  Cos  $\theta$ 

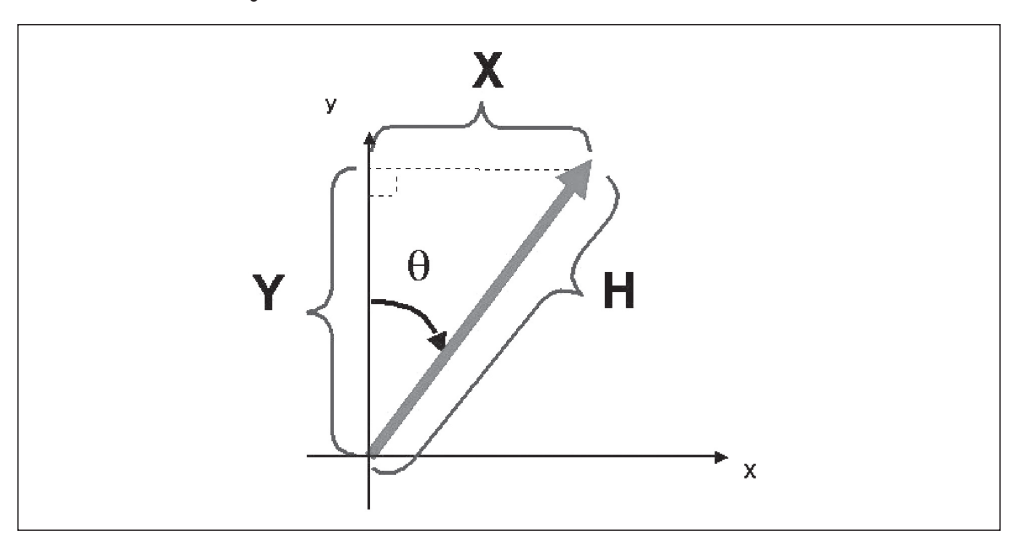

Figura 6. *DESCOMPOSICIÓN DE UN VECTOR EN METEOROLOGÍA*

Diagrama de las componentes vectoriales y axiales usando la convención GIS. Basado en Williams (1999)

Llegados a este punto, los vectores de viento se han transformado, de forma correcta y teniendo en cuenta los cambios en convenciones matemáticas, en dos componentes vectoriales lineales que representan las direcciones x e y.

Ahora se deben llevar a cabo dos interpolaciones lineales, una para cada una de las direcciones mencionadas. Se puede realizar cualquier tipo de interpolación que permita un programa SIG. En este caso se emplea el programa ArcGIS el cual posibilita emplear los siguientes métodos de interpolación: Media ponderada por la inversa de la distancia (IDW), Kriging, Natural Neighbor, Spline…, todos ellos dentro de su extensión Spatial Analyst Tool de ArcToolBox.

El método finalmente elegido para llevar a cabo la interpolación es el de la media ponderada por la inversa de la distancia o IDW debido principalmente a la sencillez del algoritmo y la facilidad de implementación.

A continuación se explica de forma rápida los aspectos teóricos del método de interpolación utilizado (IDW) y la forma de implementación en ArcGIS 9.

#### **2. Interpolación mediante la media ponderada por la inversa de la distancia**

El método de interpolación de las medias móviles o Ponderación por el Inverso de la distancia (Inverse Distance Weighting, IDW en sus siglas en inglés) asume que cada punto muestral tiene una influencia en su vecindad que disminuye con la distancia. Este método da más peso a los puntos más cercanos a la celda de la que se trata de obtener el valor que aquellos que están más alejados. Se puede utilizar, para la obtención de cada valor interpolado, los datos de un número específico de puntos conocidos o, por ejemplo, todos los puntos dentro de un radio preestablecido.

Se ha utilizado este método de interpolación ya que parece razonable que las estaciones meteorológicas con datos de viento más alejadas del punto de cálculo, tendrán menos influencia que las que están más cerca. El parámetro "exponente" en esta interpolación controla la importancia, sobre el valor interpolado, de los puntos de los alrededores. Un valor mayor de este parámetro representa una menor influencia de los puntos distantes. Existe la posibilidad de inclusión, por parte del usuario, de una "polyline" que sirva como barrera para forzar a determinados puntos interpolados a buscar sólo datos de puntos conocidos que estén al mismo lado de la línea de barrera. Este tipo de barrera puede representar una línea de fractura, un escarpe, una divisoria montañosa u otro tipo de interrupción en el paisaje. Evidentemente, si se escoge no incluir ningún tipo de barrera se utilizarán todos los puntos especificados, bien mediante un número de puntos determinado o los puntos que caigan dentro de un radio preestablecido.

El método de interpolación del Inverso de la distancia ponderada o medias móviles es el método de interpolación más sencillo y además no lleva a cabo ningún análisis previo de autocorrelación de la variable a interpolar. Simplemente, se identifica una vecindad alrededor de cada punto a interpolar y se calcula una media ponderada de los valores muestrales que se aplica al punto interpolado. Los pesos decrecen en función de la distancia. El usuario tiene control, entre otros factores, sobre la expresión matemática o algoritmo que controla la interpolación, sobre la función de ponderación o sobre el tamaño de la vecindad (expresado como un número de puntos o un radio).

A continuación se explican someramente cada uno de estos aspectos involucrados en este método de interpolación:

a) Factor de ponderación:

La más sencilla función de ponderación es el inverso de la distancia elevada a un exponente:

$$
w(d) = \frac{1}{d^p}
$$

Donde d es la distancia euclidiana entre el punto calculado y el punto muestral, y p es el factor de potencia, mayor que cero. El valor de p está especificado por el usuario. La elección más corriente, y la que aparece por defecto en el programa ArcGIS 9, corresponde a un valor de p = 2. El exponente p, que afecta a la distancia, tiene el efecto de disminuir, al hacerse más grande, la influencia que en el cálculo de la interpolación ejercen los puntos maestrales más alejados del punto a calcular.

La fórmula general utilizada para la interpolación de un punto determinado usando este método es la que se muestra a continuación:

$$
Z = \frac{\sum_{i=1}^{N} \frac{Z_i}{d_i^p}}{\sum_{i=1}^{N} \frac{1}{d_i^p}}
$$

Donde:

Z es el valor del punto que se quiere interpolar

 $Z_i$  es cada uno de los valores conocidos

N es el número de puntos conocidos utilizados en la interpolación.

El procedimiento de las medias móviles ponderado por la distancia o inverso de la distancia ponderada puede ser exacto si se utiliza, como ponderación, la inversa de la distancia con exponente 1, y aproximado si se emplea un exponente distinto de 1 para la distancia (Bosque, 1997, Pág. 378).

#### b) Tamaño de la vecindad

El método puede ser global o local dependiendo del número de puntos muestrales que intervengan en el cálculo. Lo usual es no emplear todos los puntos muestrales, sino únicamente los vecinos más próximos a cada punto calculado (Bosque, 1997, Pág. 378).

El tamaño de la vecindad determina el número de puntos que deben ser incluidos para obtener la interpolación sobre un punto determinado. Este tamaño de la vecindad se puede especificar por medio de un radio alrededor del punto a interpolar, a través de un número determinado de puntos más cercanos o por una combinación de ambas posibilidades. En este último caso, si se indica un radio específico el usuario podría también controlar un máximo de puntos sobre los que hacer la interpolación a pesar de estar dentro del radio especificado. También se puede dar el caso contrario donde se especifique un número de puntos determinado y, a la vez, exista un radio mínimo o máximo.

#### c) Corrección por el efecto cluster

En muchas ocasiones los puntos muestrales no están uniformemente distribuidos. Esta situación produce redundancia y sesgos en la interpolación ya que esos puntos soportan una sobreestimación de la ponderación al separarles distancias muy cortas. Para evitar este tipo de problemas existe una variante del método de interpolación de las medias móviles mediante la consideración de los cuadrantes. Éste consiste en escoger los vecinos dividiendo el espacio en torno a cada punto calculado en cuadrantes (a veces en octantes) y seleccionar uno o más puntos vecinos pero por cada cuadrante (Bosque, 1997, Pág. 378). De este modo se asegura que la influencia sobre el punto calculado esté mejor repartida en todo el espacio circundante lo que, en ocasiones, produce mejores resultados.

#### d) Valores máximos y mínimos

Una desventaja de este método de interpolación radica en que el algoritmo está forzado a tener máximos o mínimos en los puntos con datos conocidos (muestrales) o sobre la frontera de estudio (bordes de la región).

En ArcGIS 9 se puede acceder para realizar la interpolación de las medias móviles a través de la extensión Spatial Analyst Tool de ArcToolBox. Se debe especificar el tamaño del píxel o celda de la cobertura raster resultante. En este caso se ha optado por 250 metros de lado, lo que resulta en 16 celdas por cada kilómetro cuadrado, desglose espacial suficiente para la realización del mapa de vientos.

El factor de ponderación se ha mantenido en 2, el elegido normalmente para este tipo de interpolación. Se ha escogido que el radio de búsqueda sea variable y que el número de puntos sea 12, es decir un tercio del número de puntos muestrales.

Como ejemplo, se muestran las interpolaciones para el mes de enero, tanto para las X como las Y mediante el método de interpolación del Inverso de la Distancia Ponderado o medias móviles (IDW), figura 7.

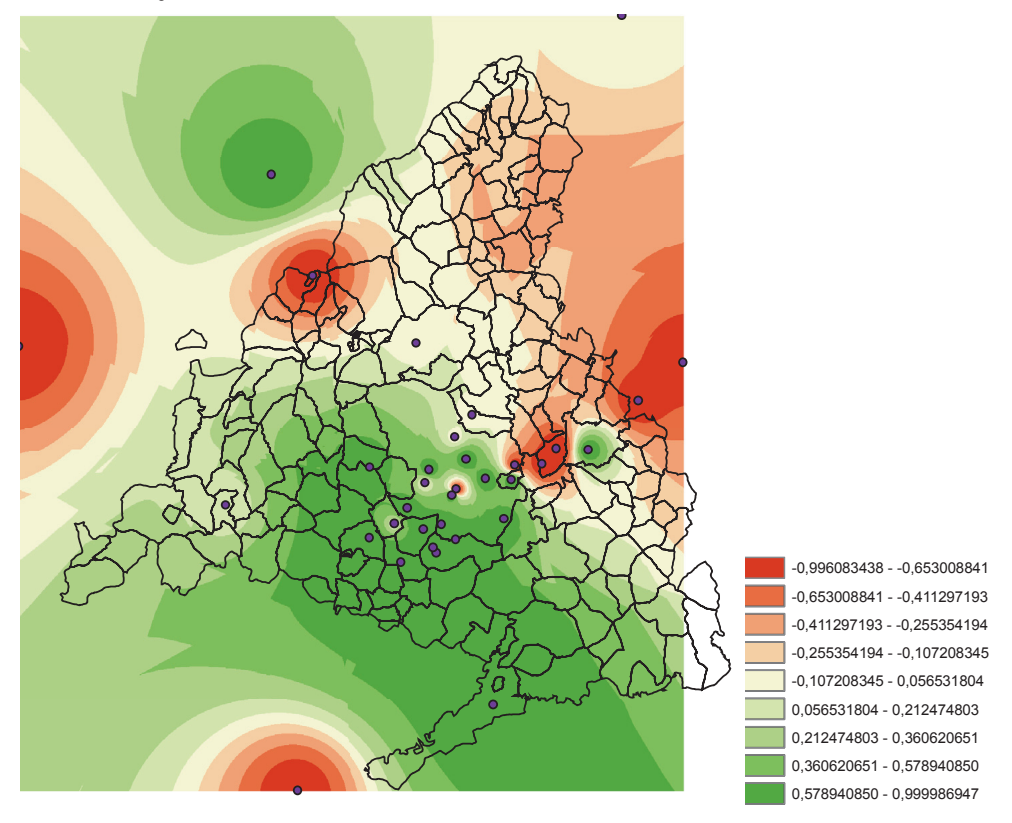

Figura 7.a. *MAPA RESULTANTE DE LA INTERPOLACIÓN CON IDW DE LA COMPONENTE X* **Figura 7.a.- Mapa resultante de la interpolación con IDW de la componente X** 

Interpolación para el mes de enero de la componente X según el método del Inverso de la Distancia. Elaboración **Interpolación para el mes de enero de la componente X según el método del**  propia.

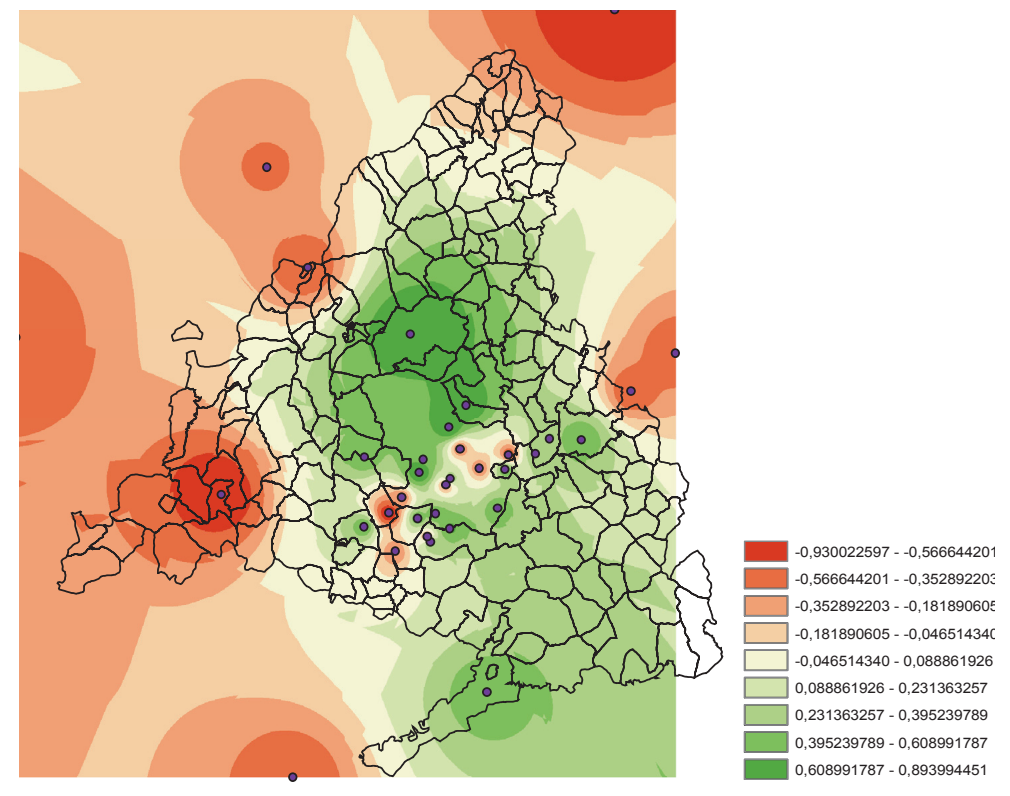

Figura 7.b. *MAPA RESULTANTE DE LA INTERPOLACIÓN CON IDW DE LA COMPONENTE Y* 

Interpolación para el mes de enero de la componente Y según el método del Inverso de la Distancia. Elaboración **Interpolación para el mes de enero de la componente Y según el método del**  propia.

## 3. Paso de las componentes interpoladas a la dirección del viento<br>**·**

Una vez realizadas las dos interpolaciones escalares debemos transformar estas componentes lineales de vuelta a la forma vectorial. De nuevo debemos recurrir a las matemáticas para, por medio de fórmulas geométricas, obtener la magnitud del vector (velocidad) y la dirección del mismo (dirección).

 $\alpha$  = Arctg (Y' / X')  $|S| = (X^2 + Y^2)^{1/2}$ 

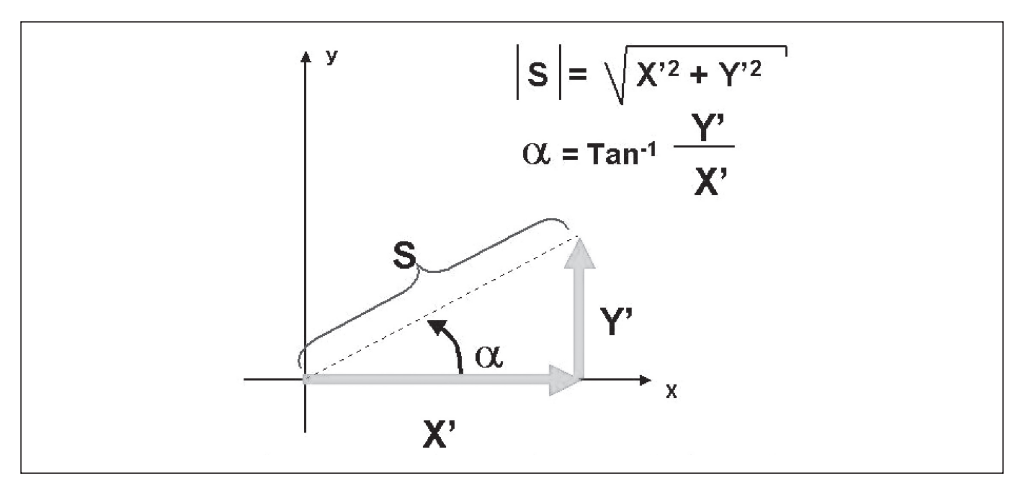

Figura 8. *TRANSFORMACIÓN INVERSA DE LA VELOCIDAD Y DIRECCIÓN*

Transformación inversa de las componentes lineales norte y este de vuelta en la forma no lineal. Basado en Williams (1999)

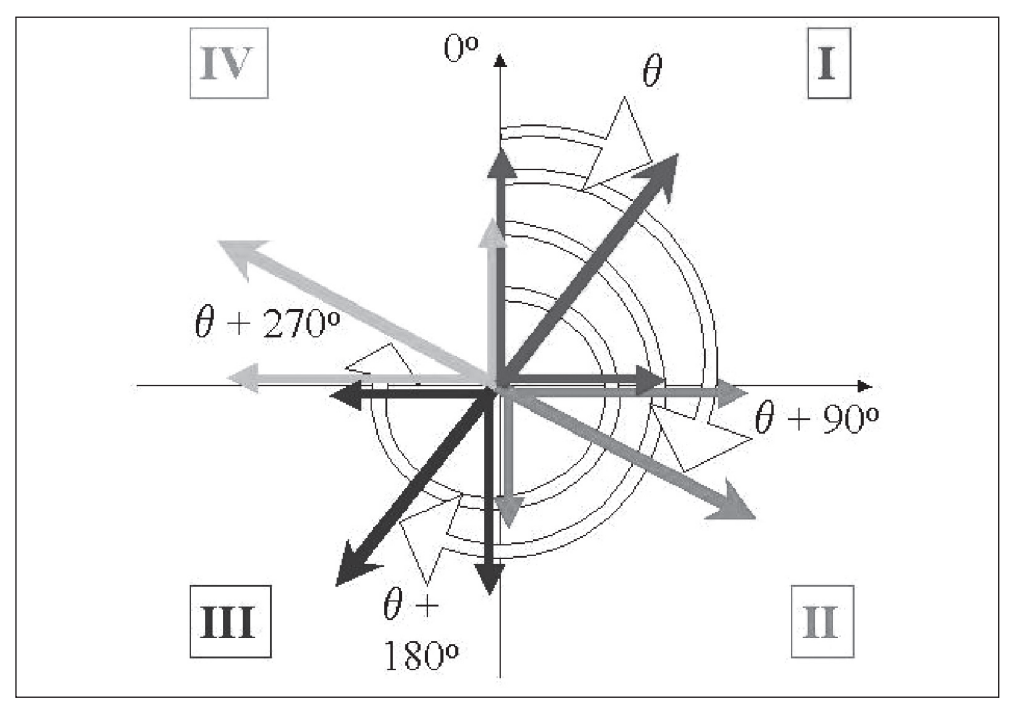

Figura 9. *REPRESENTACIÓN DE UN VECTOR EN FUNCIÓN DE SU CUADRANTE*

Representación de un vector con sus componentes axiales. Dependiendo del signo de cada una de ellas, el vector puede caer sobre uno de los cuatro cuadrantes. Basado en Williams (1999)

Para cada una de las celdas, producto de la interpolación a raster, se obtiene una dirección norte designada Y' y una dirección este designada X'. Evidentemente, el resultado de la fórmula de |S| (velocidad del viento), debido a que sus componentes están elevadas al cuadrado, siempre tendrá un valor positivo independientemente de los valores que puedan tomar las X' y las Y' en cada una de las celdas. En cuanto a la dirección del viento es importante conocer los signos de los vectores  $(X', Y')$  de cada celda ya que estos indican la dirección positiva o negativa del viento con respecto a los ejes.

La figura 9 representa la posición de un vector con sus componentes axiales. Como se acaba de explicar, dependiendo del signo de cada una de las componentes (longitudinal y transversal) se obtendrá un ángulo diferente que caerá sobre un cuadrante determinado.

La transformación matemática para volver a la situación vectorial se complica debido a limitaciones de la función matemática de la arco tangente implicada para obtener α. Para cualquier valor que tomen la X' o la Y' el resultado siempre estará comprendido entre  $-\pi/2$  y π/2 por lo que sólo recogemos valores en la mitad del dominio que necesitamos. La figura 10 muestra esta situación de forma gráfica.

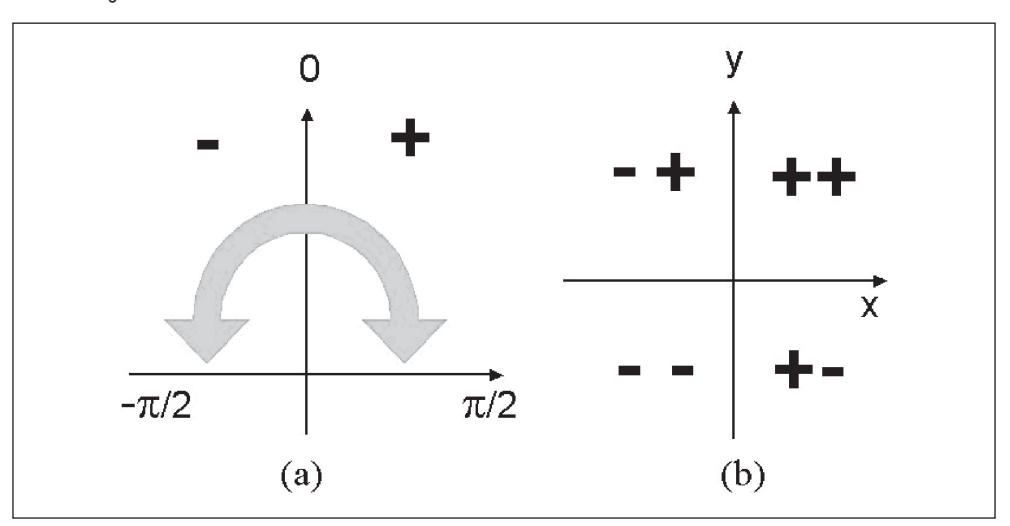

Figura 10. *DOMINIO DE LA ARCO TANGENTE Y SIGNOS DE LOS VECTORES EN CADA CUADRANTE*

Diagrama de dominio de la arco tangente (a) y ejemplo de dominio de 360º (b) para la interpolación de vientos. Basado en Williams (1999)

La solución para resolver esta situación pasa por dos etapas. Primero, se debe calcular la dirección del viento basada en términos absolutos, y después, rotar el ángulo a su cuadrante correcto. Aún así, esta solución no funciona para todos los cuadrantes, ya que sólo es válida para el primer y tercer cuadrantes. Por ejemplo, si un ángulo del primer cuadrante tiene que ser rotado 270º para trasladarlo al cuarto cuadrante es obvio que no funcionará correctamente ya que ángulos en el cuarto cuadrante deben ser imágenes especulares de los ángulos en el primer cuadrante. La figura 11 muestra la situación del problema descrito.

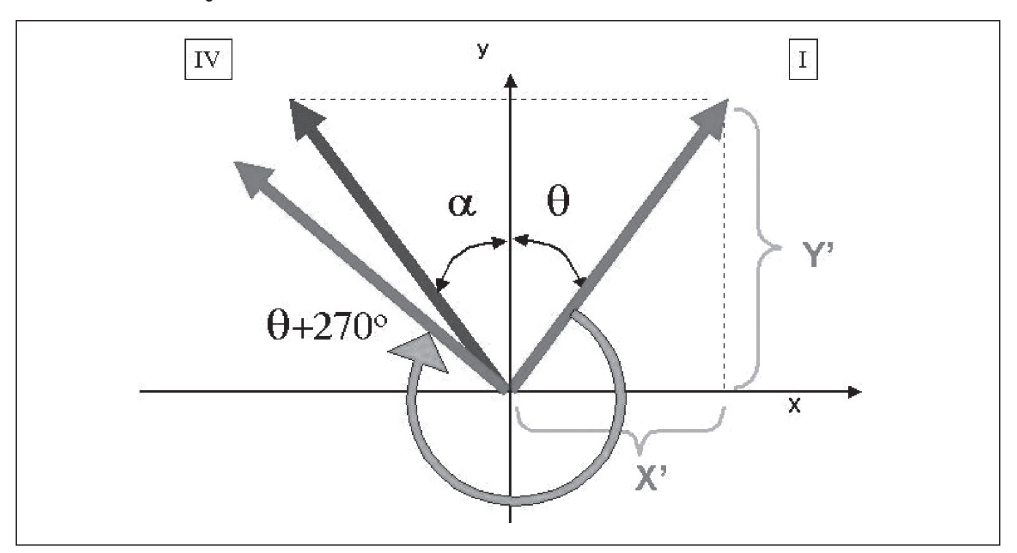

Figura 11. *TRASLADO DE ÁNGULOS A SU CUADRANTE CORRESPONDIENTE*

Transformación inversa de la dirección del viento α. Los ángulos α y θ son iguales en tamaño pero opuestos en dirección. El ángulo θ se calcula, para el primer cuadrante, usando valores absolutos para X' e Y'. Este ángulo, rotado 270º para trasladarlo al cuarto cuadrante, no da como resultado el ángulo α deseado sino el ángulo θ+270º incorrecto. Basado en Williams (1999).

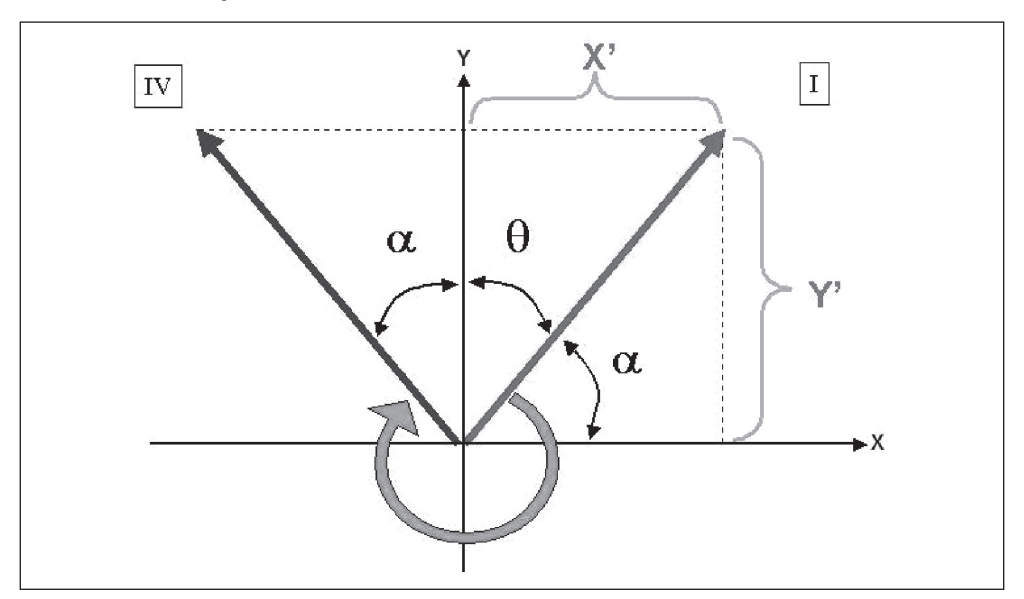

Figura 12. *TRANSFORMACIÓN INVERSA UTILIZANDO SIMETRÍA ANGULAR*

Transformación inversa de la dirección del viento α. Redibujado correcto de la relación entre los ángulos α y θ utilizando simetría angular. Tomado de Williams (1999).

La solución pasa por reconocer las situaciones geométricas planteadas y establecer correspondencias entre los ángulos y las líneas implicadas. Es decir, que es posible identificar ángulos basados en reglas de simetría usando ángulos y líneas conocidos. Mediante estas correspondencias obtenemos que:

 $\theta = 90 - \alpha$ 

Esta relación es importante para obtener las fórmulas correctas y definitivas para los cuadrantes segundo y cuarto que se detallan a continuación.

Al final, las fórmulas obtenidas son:

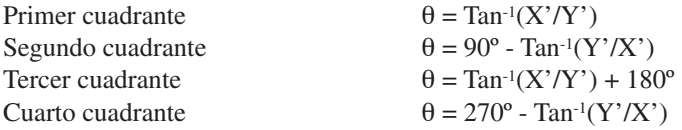

Notar que para la arco tangente en el segundo y cuarto cuadrantes el divisor y dividendo se invierten para, de este modo, obtener el ángulo correcto.

## **IV. RESULTADOS**

En las próximas líneas se detallará el proceso realizado, mediante el programa ArcGIS 9, siguiendo la metodología de cálculo de interpolaciones vectoriales desarrollado en los anteriores epígrafes.

- 1. Pasar a radianes los ángulos de dirección modal del viento obtenidos con EXCEL
- 2. Realizar las fórmulas en función de la velocidad y dirección
- 3. Multiplicar todos los datos por 100.000
- 4. Pasar el EXCEL a dbf. No olvidar que antes se debe cambiar el formato de las celdas a número. Se han incluido cinco decimales para que la precisión sea mayor.
- 5. En el ARCGIS, ir a tools  $\rightarrow$  Add x, y data. Introducir el nombre del fichero dbf e indicar la coordenada x e y de cada estación.
- 6. Exportar los puntos a una cobertura con formato shp para su posterior procesamiento
- 7. Realización de la interpolación de coordenadas x e y mediante el método IDW que se encuentra dentro de la extensión "3D Analyst".
- 8. Conversión de los dos ficheros raster a ascii, mediante el comando "Raster to ascii" dentro de la extensión "Conversión tools".
- 9. Conversión de los ficheros ascii previamente obtenido a raster, otra vez. Esta vez, utilizamos dentro del comando una función especial que permite la conversión a un raster con datos enteros (no en coma flotante).
- 10. Exportación de los ficheros resultantes a coberturas poligonales mediante el comando "Raster to Polygon" con el fin de obtener una tabla asociada con la que podamos operar.
- 11. Realización de una unión espacial (spatial join) de las dos coberturas de polígonos referentes a las coordenadas x e y, es decir, las componentes este y norte de cada punto interpolado. El enlace asigna los atributos de cada celda de la cobertura que se quiere unir a la celda más cercana espacialmente a la cobertura a la que se quieren añadir los datos.
- 12. Realización de una selección espacial de las celdas de la malla que intersecten con los municipios de la Comunidad de Madrid y posterior exportación de las mismas a una nueva cobertura para adecuar el mapa de vientos a la zona de estudio.
- 13. Creación de dos campos nuevos de precisión "double" en la cobertura con las tablas de atributos unidas. Utilizar la función "calculate values" apretando el botón derecho en cada una de las cabeceras de los campos nuevos e introducir una función simple que permita agregar a ese campo los datos de los anteriores divididos por 100.000.
- 14. Creación de otro campo "Ángulo" donde se utilizará la función "calculate values" con el fin de realizar la interpolación inversa mediante las fórmulas obtenidas previamente. El código en Visual Basic para realizar tal transformación se muestra en la figura 13.

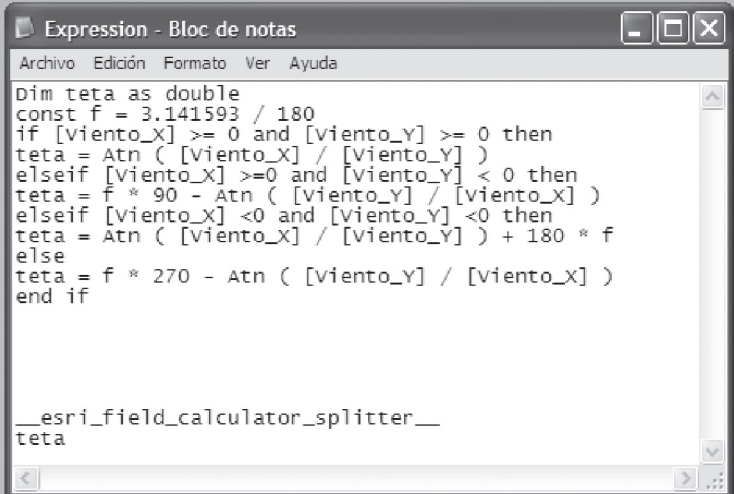

Figura 13. *PROGRAMACIÓN EN ARCGIS 9 DE LA TRANSFORMACIÓN INVERSA*

15. Por último, se debe añadir un campo "Angulo\_GRD" para, mediante la función "calculate values", pasar de radianes a grados todos los valores antes obtenidos.

Ahora se muestra el mapa final producto del proceso de interpolación explicado, después de la realización de todos los pasos anteriores.

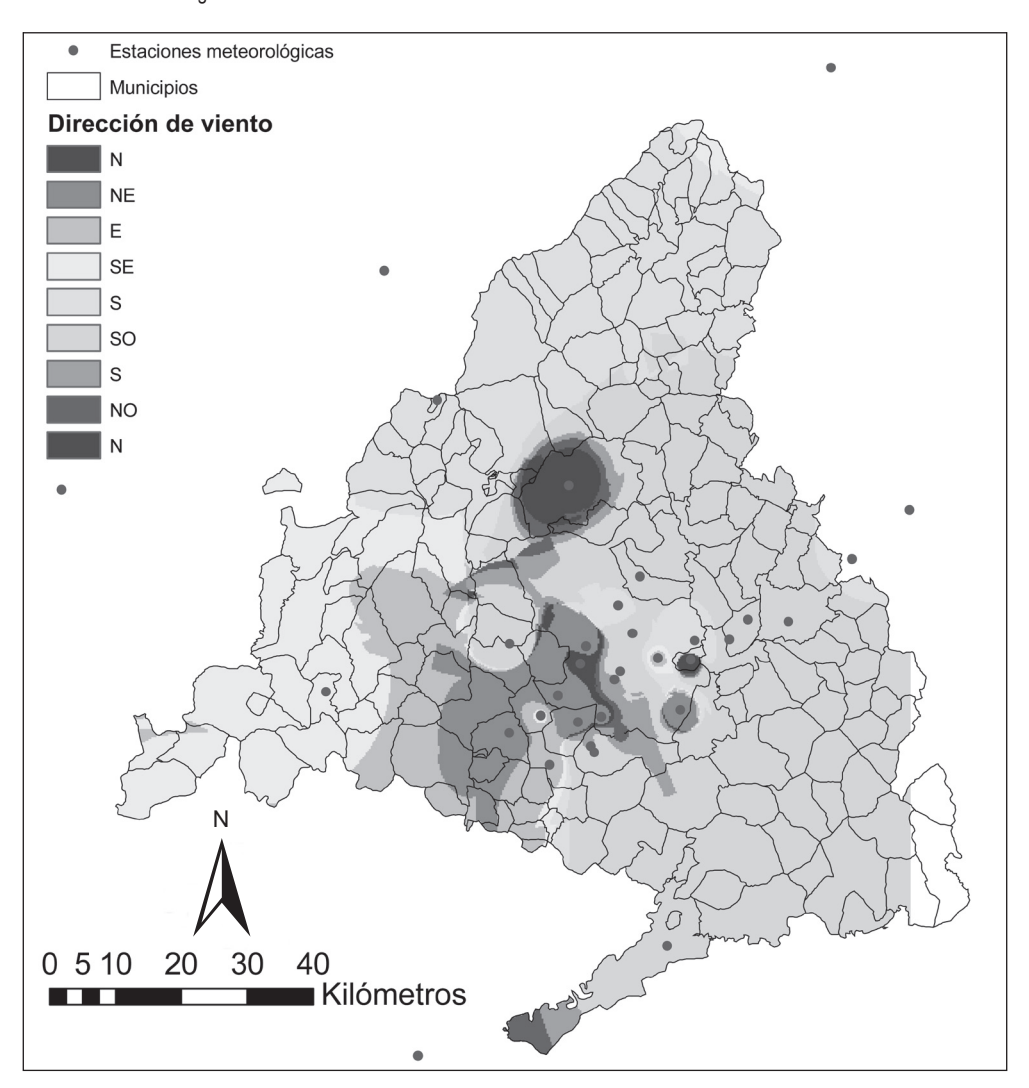

Figura 14. *MAPA DE VIENTOS RESULTANTE DE LA INTERPOLACIÓN VECTORIAL*

En el mapa anterior, la dirección del viento se ha dividido en ocho categorías según los ángulos de procedencia del viento. Las fórmulas mostradas mas abajo han sido utilizadas para transformar la información espacial continua en formato raster a una información discreta de dirección de viento según la rosa de los vientos.

- N "Angulo\_GRD" <22.5 OR "Angulo\_GRD" >=337.5
- NE "Angulo\_GRD" >= 22.5 AND "Angulo\_GRD" < 67.5

Fuente: Elaboración propia.

- E "Angulo\_GRD" >= 67.5 AND "Angulo\_GRD" < 112.5
- SE "Angulo\_GRD" >= 112.5 AND "Angulo\_GRD" < 157.5
- S "Angulo\_GRD" >= 157.5 AND "Angulo\_GRD" < 202.5
- SO "Angulo GRD"  $> = 202.5$  AND "Angulo GRD" < 247.5
- O "Angulo\_GRD" >= 247.5 AND "Angulo\_GRD" < 292.5
- NO "Angulo\_GRD" >= 292.5 AND "Angulo\_GRD" < 337.5

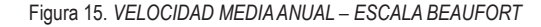

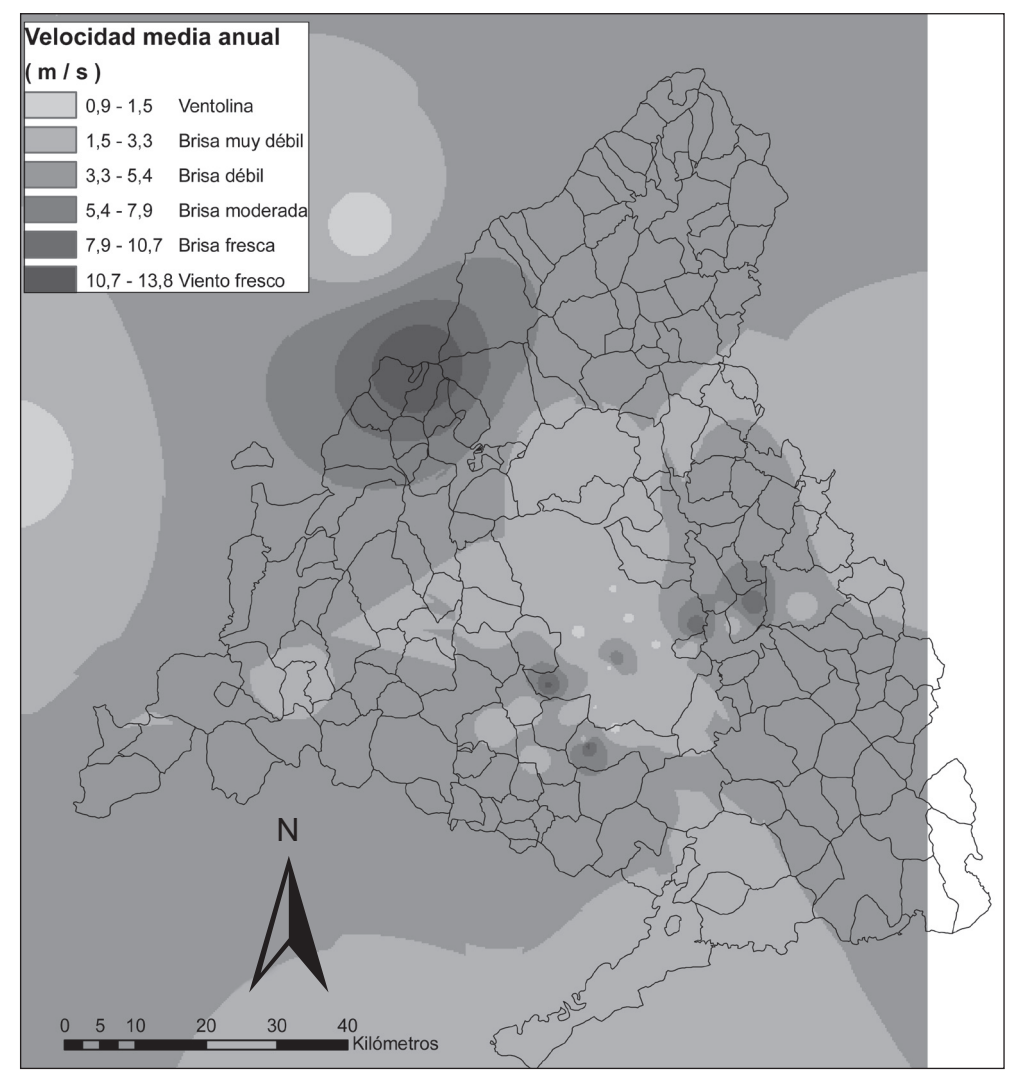

Fuente: Elaboración propia.

La razón de que aparezca repetida la dirección de viento Norte es la imposibilidad en ArcGIS de agrupar en la clasificación valores que tengan separación numérica y que, aun así, pertenezcan a una misma clase categórica. Es decir, según se aprecia en la primera fórmula la dirección norte estaría comprendida entre los valores menores de 22,5 grados y los mayores que 337,5.

Después de realizar la interpolación de la dirección de viento, según se explicó anteriormente, se procede de una manera análoga a la obtención de la interpolación de la velocidad del viento. Debido a que ésta es una variable lineal el método de interpolación resulta bastante más sencillo y no implica ningún paso previo.

Tras la obtención de las componentes X e Y de cada punto del mapa se aplica la fórmula para recuperar la magnitud del vector (velocidad), es decir, el módulo en valor absoluto.

 $|S| = (X^2 + Y^2)^{1/2}$ 

En ArcGIS sería, utilizando los nombres de los campos empleados en este caso:

Velocidad =  $SQR$  ( [Viento\_X] \* [Viento\_X] + [Viento\_Y] \* [Viento\_Y] )

Según se desprende de este mapa, las zonas donde la intensidad del viento es mayor son las zonas de la Sierra de Madrid, debido a la velocidad registrada en la estación del Puerto de Navacerrada. Conviene añadir que las estaciones donde se registran unos valores superiores de intensidad son las pertenecientes al Instituto Nacional de Meteorología, debido a que éstas están situadas a una altura de 10 metros sobre el nivel del suelo en vez de a 3 metros.

## **V. VALIDACIÓN DE LOS RESULTADOS**

Una vez alcanzados los resultados anteriores debemos intentar averiguar el grado de exactitud de estos mapas al compararlos con la realidad. Para ello se utiliza un procedimiento simple: la muestra de estaciones disponible se divide en dos partes, una, la que contiene más casos, se usará para realizar la interpolación utilizando el procedimiento arriba descrito. La otra parte de la muestra de estaciones servirá para comparar los resultados interpolados en esas estaciones con los valores reales y así obtener una idea de la validez de los resultados.

A continuación se muestran las estaciones utilizadas como contraste de hipótesis, es decir, se han separado once estaciones meteorológicas que no se utilizaron para la realización de la interpolación previamente explicada. La forma de esta separación ha sido sesgada ya que no se ha elegido ninguna estación fuera de la Comunidad de Madrid.

Una vez realizada la interpolación retirando las estaciones que hemos descartado para llevar a cabo el contraste, se ha procedido a la comparación de los datos reales originales de las estaciones meteorológicas con los datos obtenidos, para esos mismos puntos, de la interpolación vectorial realizada sin su intervención como datos.

Se ha obtenido la diferencia entre los valores reales, sacados de la base de datos original, y los valores estimados para esos mismos puntos en la interpolación sin incluir esas estaciones. Para cada una de las componentes espaciales, norte y este se realiza el mismo proceso.

| <b>Estación</b>       | Provincia | <b>Altitud</b> | $\mathbf{X}$ | Y         | <b>Fuente</b> |
|-----------------------|-----------|----------------|--------------|-----------|---------------|
| Alcorcón              | Madrid    | 695            | 430.449      | 4.467.057 | <b>BDCA</b>   |
| Leganés               | Madrid    | 676            | 436.093      | 4.465.980 | <b>BDCA</b>   |
| Majadahonda           | Madrid    | 730            | 425.730      | 4.477.881 | <b>BDCA</b>   |
| Chapinería            | Madrid    | 675            | 397.830      | 4.470.604 | <b>BDCA</b>   |
| Torrejón – Base aérea | Madrid    | 611            | 461.835      | 4.481.579 | <b>INM</b>    |
| Madrid – Barajas      | Madrid    | 582            | 453.857      | 4.478.387 | <b>INM</b>    |
| Getafe – Base aérea   | Madrid    | 617            | 438.595      | 4.461.382 | <b>INM</b>    |
| Navacerrada – Puerto  | Madrid    | 1.890          | 414.748      | 4.514.966 | <b>INM</b>    |
| San Blas              | Madrid    | 640            | 448.185      | 4.475.741 | Red Municipal |
| Fuencarral            | Madrid    | 729            | 442.168      | 4.483.741 | Red Municipal |
| Moratalaz             | Madrid    | 687            | 451.646      | 4.467.886 | Red Municipal |

Tabla 2 *ESTACIONES UTILIZADAS PARA CONTRASTAR LA EXACTITUD DEL MAPA DE VIENTOS*

Fuente: Elaboración propia.

Las siglas en el campo "fuente" hacen referencia a:

Instituto Nacional de Meteorología

Base de Datos de Calidad del Aire del Ministerio de Medio Ambiente

Red Meteorológica Municipal del Ayuntamiento de Madrid

| <b>Estación</b>   | Componente Este - X |                  |          | <b>Componente Norte - Y</b> |                  |          |  |
|-------------------|---------------------|------------------|----------|-----------------------------|------------------|----------|--|
|                   | Real                | <b>Contraste</b> | Error    | Real                        | <b>Contraste</b> | Error    |  |
| Alcorcón          | 1.38336             | 3.15606          | 3.14247  | $-1,38336$                  | 3,33991          | 22,30928 |  |
| Leganés           | 1,56461             | 0,71799          | 0.71677  | 1,56461                     | 1,46722          | 0,00948  |  |
| Majadahonda       | $-2,00875$          | 1.22004          | 10,42508 | $-2,00875$                  | 1,70435          | 13,78711 |  |
| Chapinería        | 2.16891             | 0.91613          | 1.56946  | $-2.16891$                  | 1.32117          | 12.18066 |  |
| Torrejón-B. aérea | $-5,86594$          | $-1,39166$       | 20,01918 | $-5,86594$                  | $-1,15860$       | 22,15905 |  |
| Madrid - Barajas  | 0.00000             | $-0.51528$       | 0.26551  | $-8,65591$                  | 1,04868          | 94,17907 |  |
| Getafe – B. aérea | $-7,66983$          | $-2,13261$       | 30,66081 | $-7,66983$                  | 0,18229          | 61,65579 |  |
| Navacerrada       | 0.00000             | $-0.07510$       | 0.00564  | $-6,57258$                  | 0.78948          | 54,19993 |  |
| San Blas          | 1.14231             | $-0.96872$       | 4.45645  | 0.00000                     | $-0.01707$       | 0.00029  |  |
| Fuencarral        | 0.00000             | $-0,80441$       | 0.64708  | $-1,38015$                  | $-0,42956$       | 0.90362  |  |
| Moratalaz         | 0.85296             | $-0.67530$       | 2,33558  | 0.85296                     | 0.47647          | 0.14174  |  |

Tabla 3 *COMPARACIÓN DE LAS COMPONENTES X E Y ENTRE VALOR REAL E INTERPOLACIÓN DE CONTRASTE*

La columna error representa esa diferencia elevada al cuadrado para retirar los posibles valores negativos. Después se ha realizado la suma de todos esos valores y su posterior división entre el número de estaciones de contraste menos uno, finalmente se ha calculado la raíz cuadrada de ese valor, obteniendo de esta manera el denominado error medio cuadrático, el cual muestra los siguientes valores para la componente longitudinal y latitudinal:

 $EMC - X = 2.72$  $EMC - Y = 5.3$ 

Las mayores diferencias se observan, sin duda, en la componente Y. La diferencia de signos que se muestran entre los valores de las columnas Real y Contraste para cada estación representa que, para esa dirección longitudinal o latitudinal, los valores han cambiado de sentido y por tanto, no muestran la dirección que reportaban las estaciones.

Los resultados son difíciles de interpretar, ya que el significado del valor del error cuadrático medio (ECM) no está claro en este tipo de variables. En general, se admite que el valor real estará, en la mayor parte de las ocasiones, en un abanico que oscila entre: valor calculado - ECM y valor calculado + ECM. En este caso dicho abanico de valores posibles parece demasiado amplio para la componente vertical y es más aceptable para la componente horizontal.

Como término de comparación podemos emplear los resultados de la obtención, mediante interpolación, de un MDT (Bosque y García, 2001), que producía un ECM de 41 metros para datos iniciales con curvas de nivel de 200 en 200 metros, por lo tanto podemos asumir que el ECM del MDT era, como mínimo, de un 25% de los datos iniciales. Con esos valores el resultados se consideraba aceptable dados los criterios usuales para valorar la calidad de un MDT.

En nuestro caso, los datos son más difíciles de comparar pero, por ejemplo, un ECM de 2.7 para los datos longitudinales supone entre un 38% sobre el valor máximo y un 200% sobre el mínimo. Evidentemente la interpolación de los datos de vientos resulta de peor calidad que la del MDT, aunque aun así parece aceptable en alguna medida ya que el ECM, aunque superior, no es extremadamente diferente al del MDT.

En resumen, podemos considerar que el procedimiento genera resultados validos pero con elevadas incertidumbres, en especial en la componente vertical. Por lo que las diferencias de dirección y velocidad de vientos entre dos puntos, por ejemplo, situados uno mas al norte que el otro son de menor confianza que las existentes entre dos puntos situados uno al oeste del otro.

## **VI. DISCUSIÓN Y CONCLUSIONES**

A continuación se exponen los aspectos más destacados que han supuesto trabas para la realización de la interpolación. Se separan, por un lado, las dificultades generadas por los datos de base y, por otro, los problemas del empleo de esta metodología.

## **1. Problemas relacionados con la base de datos originales**

- 1. Reducido número de estaciones meteorológicas. El número de 34 estaciones es bajo debido a que se estudia un territorio de unos 8.000 kilómetros cuadrados y la densidad de estaciones es reducida.
- 2. Desigual reparto espacial de las estaciones. Se produce un sesgo y sobreestimación en los puntos centrales de la Comunidad de Madrid (municipio de Madrid, Corredor del Henares y Sur industrial) en detrimento del resto de la región.
- 3. Heterogeneidad de fuentes de información. La obtención de los datos a partir de cuatro fuentes distintas supone un problema debido a las diferencias en la calidad de los datos, las diferencias en los estándares de ubicación de las estaciones con respecto al entorno, los diferentes instrumentos utilizados, etc.
- 4. Posible ubicación inadecuada de las estaciones (urbanas, apantallamiento, etc). Este factor contribuye a que los datos de las estaciones no sean completamente extrapolables a otras zonas cercanas, tal como se presupone en la metodología. Sin duda los datos serán correctos pero para un área reducida alrededor de la estación. A pesar de ello, no se tiene evidencia de que esto ocurra, aunque es posible ya que muchas de las estaciones son urbanas.
- 5. Falta de verificación de los datos. Los datos obtenidos no han sido verificados personalmente con lo que la calidad de los datos podría no ser la más precisa aunque, como en el punto anterior, se presupone.
- 6. La serie temporal sobre la que se han trabajado los datos quizá es demasiado corta para tratar de obtener unos datos estables, teniendo en cuenta que el fenómeno que se está estudiando es muy variable en el tiempo y por tanto, se necesitarán largos periodos de estudio para recabar datos representativos. (2002, 2003 y 2004)
- 7. Diferente altura sobre el suelo de las estaciones del INM con respecto al resto. Las cinco estaciones del Instituto Nacional de Meteorología están ubicadas a una altura de 10 metros sobre el suelo mientras que el resto de las estaciones, independientemente de la fuente de adquisición, están situadas a una altura de entre 2 y 3 metros. Esta diferencia implica diferencias de medida en velocidad y dirección.

## **2. Problemas derivados de la metodología**

- 1. No se tiene en cuenta la rugosidad del terreno. Este método de interpolación no tiene en cuenta variables como lo quebrado del terreno que influyen en la dirección y velocidad del viento
- 2. Así mismo, tampoco se tiene en cuenta la pendiente del terreno que está estrechamente relacionada con la variable del punto anterior.
- 3. En este sentido, por último, tampoco se tiene en cuenta la orientación de las laderas que pueden recoger datos similares de viento.
- 4. Tal como se ha explicado en la metodología este es un método en el que no intervienen otras variables importantes a la hora de caracterizar una zona por sus condiciones climáticas. En general, no se toman datos de otras fuentes meteorológicas como la presión, temperatura, cobertura nubosa, etc.
- 5. El método de interpolación escalar elegido para hallar los campos de las componentes longitudinales y latitudinales ha sido el del inverso ponderado de la distancia o medias móviles. Hubiese sido posible utilizar otro método. Por ejemplo, el método Spline permite suavizar curvas o superficies con datos interpolados a partir de una serie limitada de puntos y, es posible, que en este tipo de datos ofrezca resultados mas interesantes (Hutchinson, 1998).
- 6. En la interpolación IDW realizada en ArcGIS se han introducido las variables por defecto. En especial, se ha mantenido la función de "búsqueda de puntos maestrales" (search radius settings) inalterada. De este modo, el algoritmo ha realizado la interpolación con los doce puntos más cercanos, lo que quizás puede resultar excesivo en este caso.

## **3. Conclusiones finales**

A pesar de los problemas encontrados en la obtención de los datos de base y en la metodología empleada se puede concluir que la aproximación a los mapas de viento reales es suficientemente adecuada para muchos usos. En concreto, para su posterior inclusión en la realización de una cartografía de exposición a riesgos tecnológicos. Y puede suponer un avance con respecto a la elaboración de ésta a base de áreas de influencia sin tener en cuenta ninguna característica espacial como las producidas por los vientos dominantes en cada lugar.

Para mejorar la fiabilidad del proceso metodológico se deben obtener datos de un mayor número de estaciones que permitan aumentar la cobertura de información en zonas donde no hay suficiente densidad de puntos. En este sentido quizás sea posible mejorar este tipo de cálculos usando los datos de la Dirección General de Tráfico que posee numerosos datos meteorológicos, entre los que están la dirección y velocidad de viento, procedentes de puntos de medida repartidos a lo largo de las carreteras estatales, en zonas sin apantallamiento, etc. Esta es una posibilidad que se debe explotar para refinar el resultado del análisis.

La conclusión general es que es la propuesta aquí planteada es un método relativamente sencillo e intuitivo que permite añadir nuevas variables al estudio cartográfico de los riesgos tecnológicos. Además, desde un punto de vista académico, genera nuevos retos metodológicos, que se podrán resolver en el futuro, para así mejorar los estudios de exposición de riesgos.

## **VII. BIBLIOGRAFÍA**

- BOSQUE SENDRA, J. (1997): *Sistemas de información geográfica*. Madrid, Rialp, 2ª edición corregida.
- BOSQUE SENDRA, J., DÍAZ CASTILLO, C., DÍAZ MUÑOZ, M. A., GÓMEZ DEL-GADO, M., GONZÁLEZ FERREIRO, D., RODRÍGUEZ ESPINOSA, V. M., SALADO GARCÍA, M. J. (2004): "Propuesta metodológica para caracterizar las áreas expuestas a riesgos tecnológicos mediante SIG. Aplicación en la Comunidad de Madrid". *GeoFocus (Artículos)*, nº 4, pp. 44-78.
- BOSQUE SENDRA, J. y GARCÍA, R.C. (2001): "Métodos de interpolación para la elaboración de un modelo digital de elevaciones". *Estudios geográficos*, 2001, LXII, nº 245, 2001, pp. 605-620).
- BUDIÑO, R. (2002): *Estudio comparativo de métodos para la creación de cartografías de exposición por riesgos de origen gaseoso. Empleo de un sistema de información geográfico y un modelo de dispersión atmosférica*. Trabajo de Investigación Tutelado, Programa de Doctorado *Cartografía, Teledetección y SIG*, Universidad de Alcalá (inédito).
- CAMEO (1999): http://yosemite.epa.gov/OSWER/Ceppoweb.nsf/content/ds-epds.htm#cameo
- CHAKRABORTY, J. y ARMSTRONG, M. P. (1997): "Exploring the Use of Buffer Analysis for the Identification of Impacted Areas in Environmental Equity Assessment". *Cartography and Geographic Information Systems*, Vol. 24, nº 3, pp. 145-157.
- CHAKRABORTY, J; ARMSTRONG M. P. (1996): "Using geographic plume analysis to assess community vulnerability to hazardous accidents," *Computers, Environment and Urban Systems*, 19(5/6), 1996.
- GIL, A. J., LACY, M. C. de, RODRÍGUEZ-CADEROT, G. (1997): "Estudio comparativo de técnicas numéricas aplicadas a la interpolación de magnitudes geodésicas". *Mapping Interactivo*. Número 36. Marzo/Abril, 1997.
- GONZÁLEZ FERREIRO, D. (2006): *Cartografía de exposición a riesgos tecnológicos mediante modelos de dispersión atmosférica y mapa de vientos*. Trabajo fin de carrera. Ingeniería en Geodesia y Cartografía, Universidad de Alcalá (Texto policopiado).
- HUTCHINSON, M. F. (1998): "Interpolation of Rainfall Data with Thin Plate Smoothing Splines: I. Two Dimensional Smoothing of Data with Short Range Correlation". *Journal of Geographic Information and Decision Analysis*, vol. 2, nº 1-2, 1998, pp. 139-151.
- TOMACZAK, M. (1998): "Spatial Interpolation and its Uncertainty using Automated Anisotropic Inverse Distance Weighing (IDW) – Cross-validation/Jackknife Approach". *Journal of Geographic Information and Decision Analysis*, vol. 2, nº 1-2, 1998, pp. 18-30.
- WILLIAMS, R. G. (1999): "Non-Linear Surface Interpolations: Which Is The Wind Blowing?". *ESRI 1999 International Users Conference*. Environmental Systems Research Institute., Inc., (ESRI). San Diego (EE.UU.). Disponible en:
- http://gis2.esri.com/library/userconf/proc99/proceed/papers/pap122/p122.htm